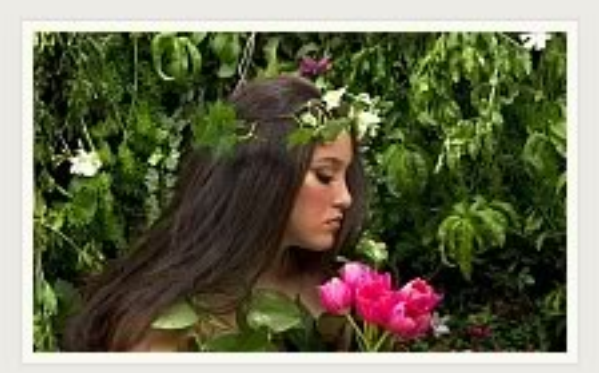

## **Mother Nature - Eco**

customer case study

.

Donec mollis orci vel turpis tempus

## aliquam. Suspendisse tincidunt

## Questions?

You can contact us at any time if you have questions. We are here waiting for your call.

## **Social Network**

Zen Grid compatible templates have the ability to transform standard Joomla modules into sliding accordion-like modules. The sliders are initiated by simply adding the module class suffix -slide to the module. Once you have done that the title of the module becomes the trigger which either hides or displays the module content via a smooth jQuery transition.

Modules in Ecolift can also use any of the three built in module classes to provide some added interest to the module styling. For more information please see the article regarding the module classes available in the Ecolift template. Or for more information regarding the slide module class suffix and step by step tutorials on how to apply the module class suffix please visit the Z en Grid Framework knowledgebase